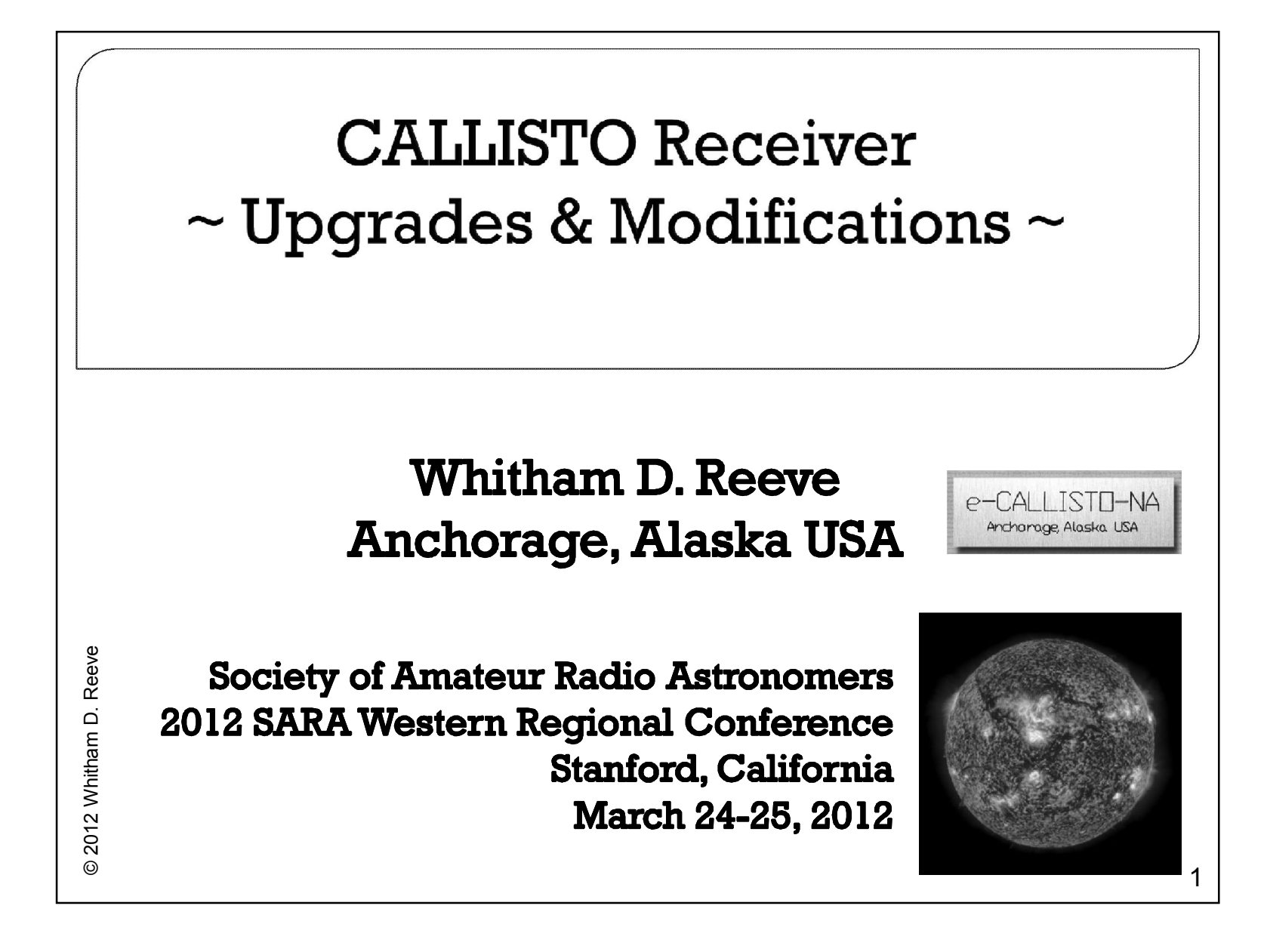

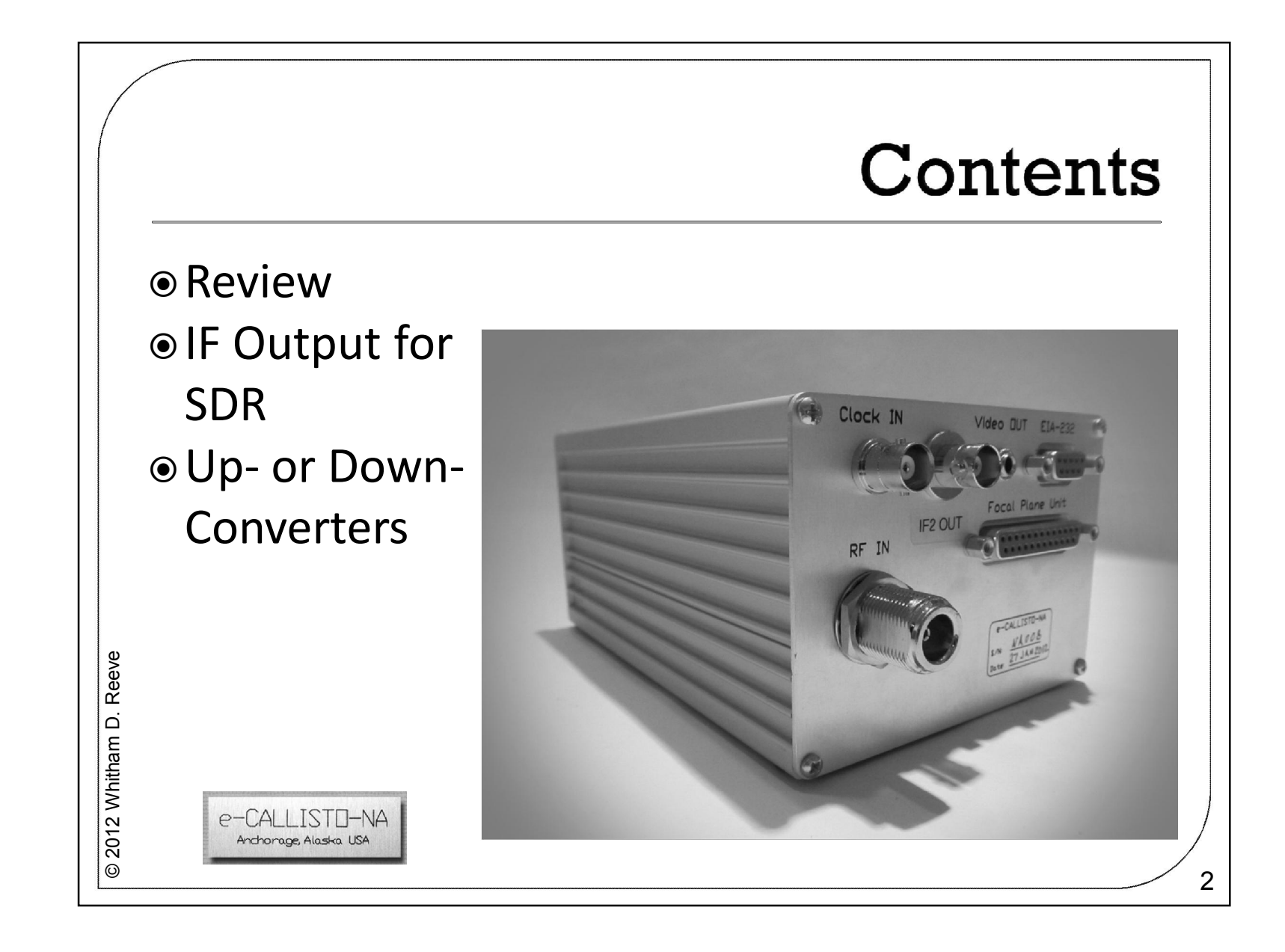

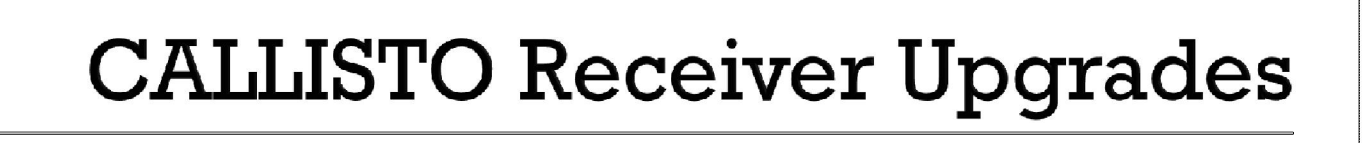

- e-CALLISTO Solar Spectrometer Network: *e*xtended-*C*ompound *A*stronomical *L*ow-cost
- © 2012 Whitham D. Reev gυ *L*ow-frequency *I*nstrument for
	- *S*pectroscopy and
		- *T*ransportable
	- *O*bservatory

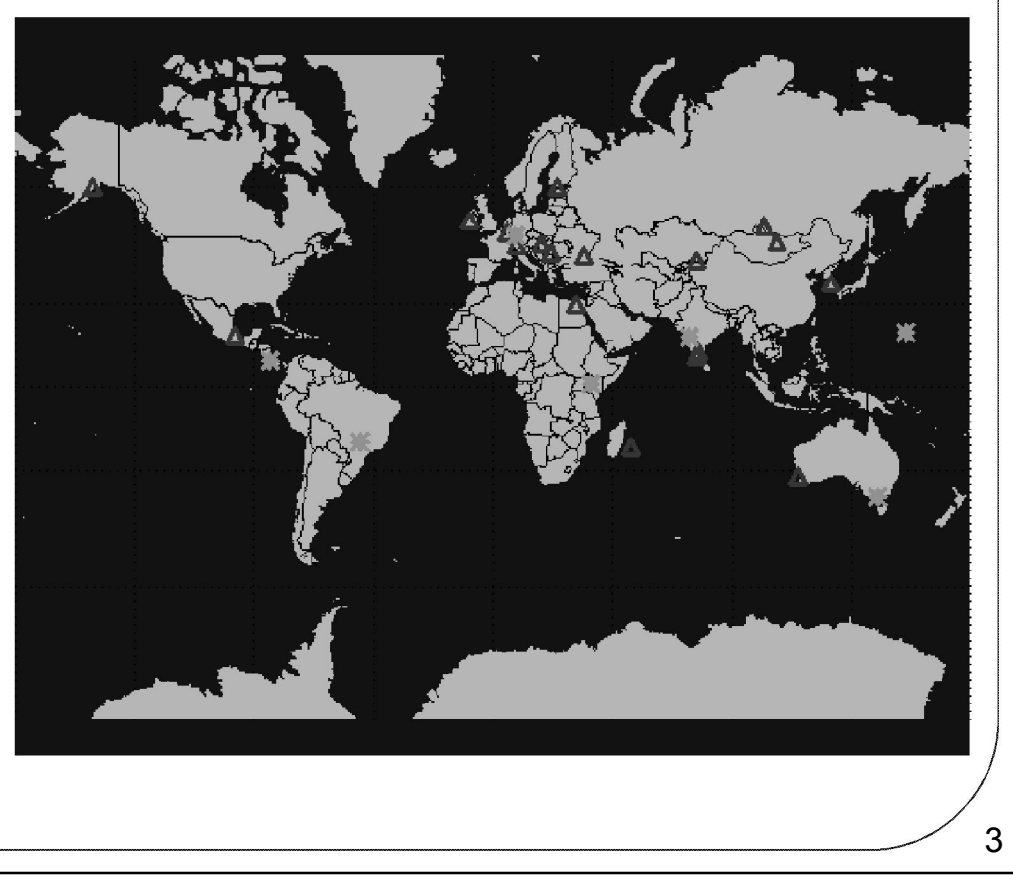

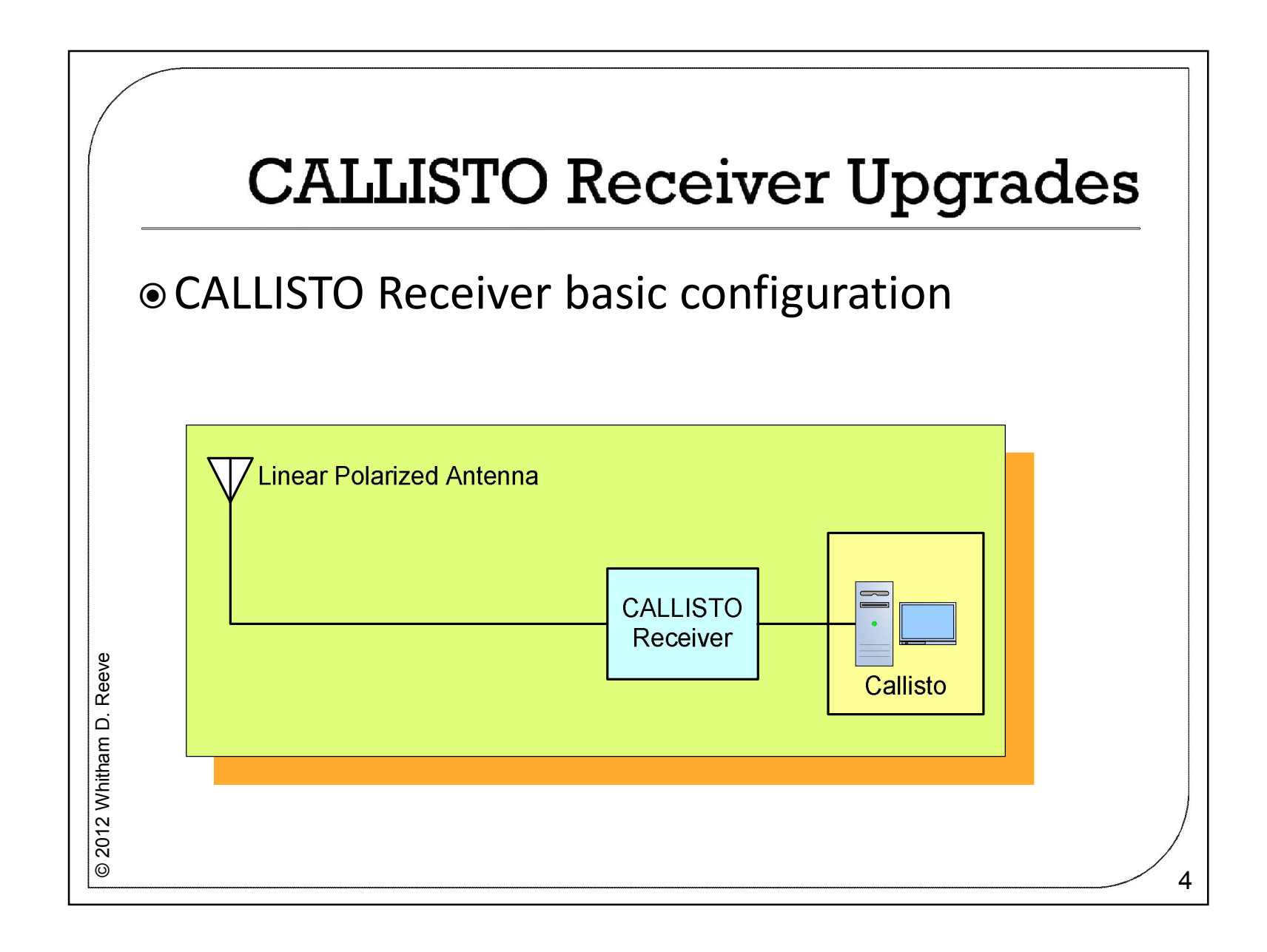

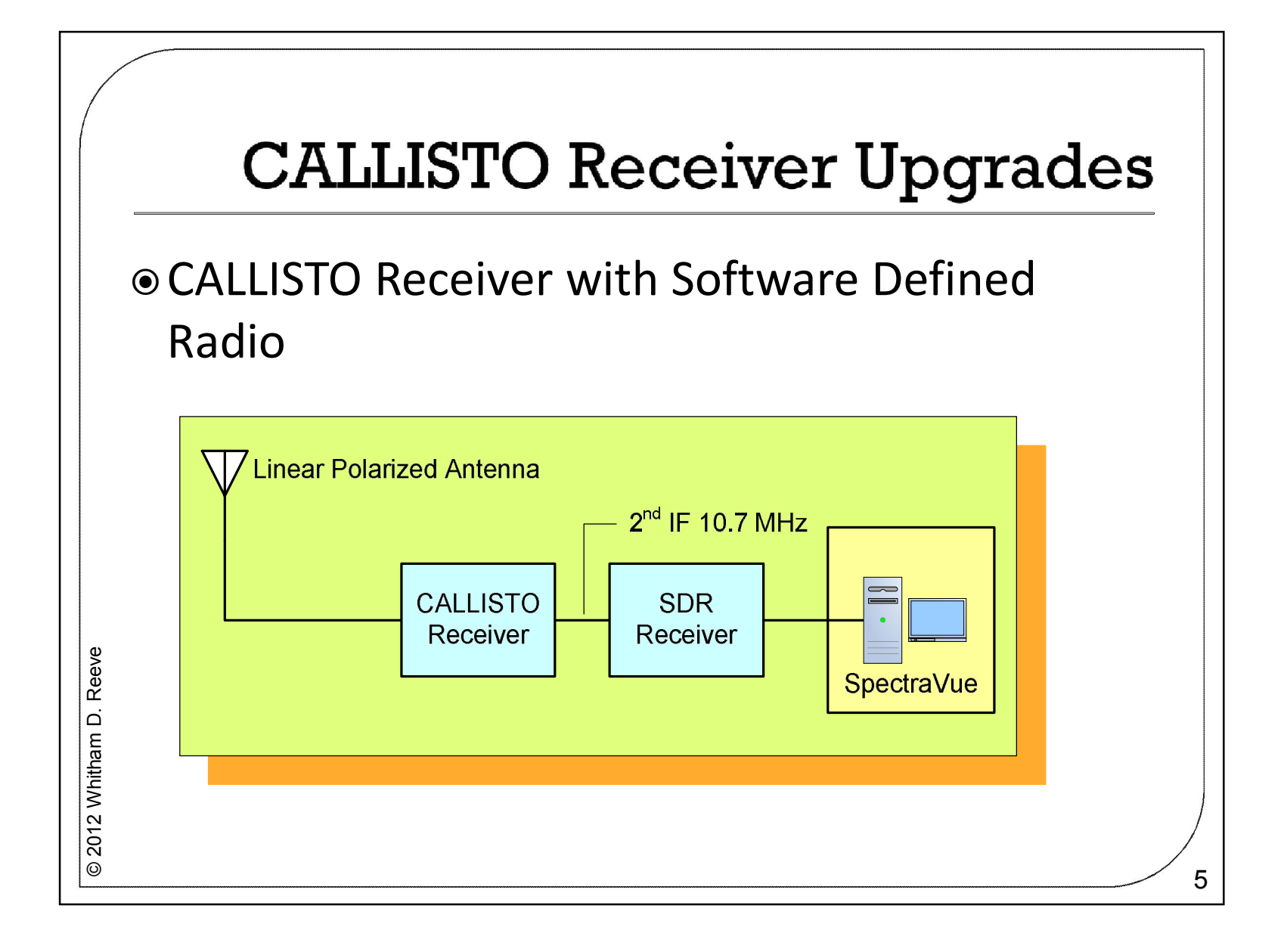

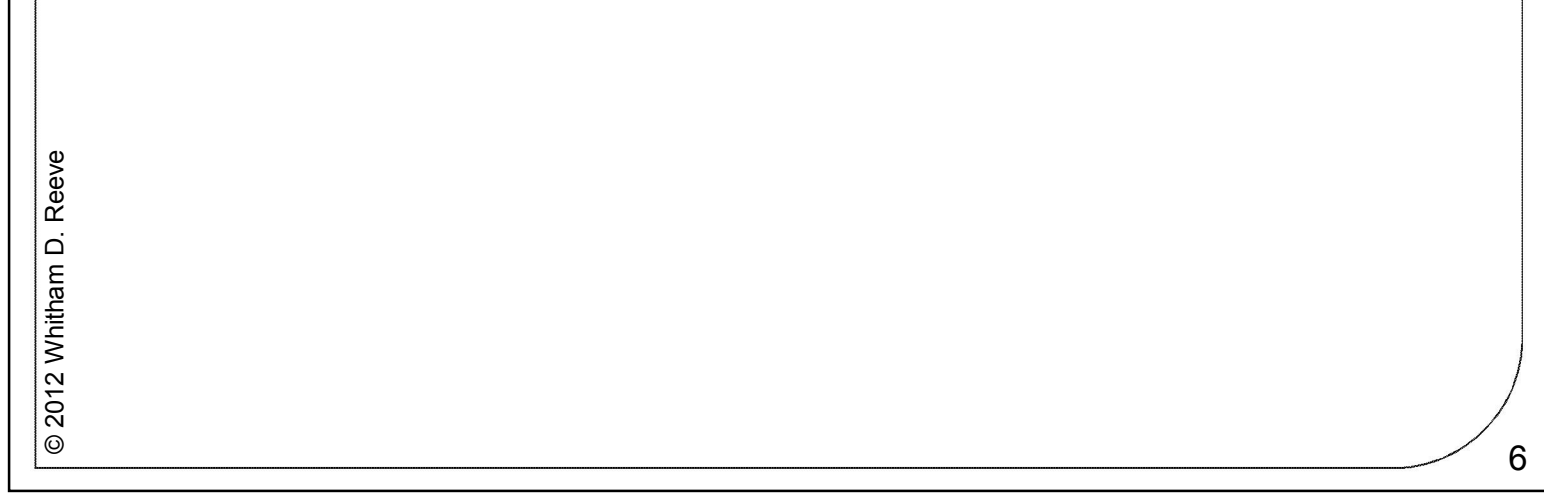

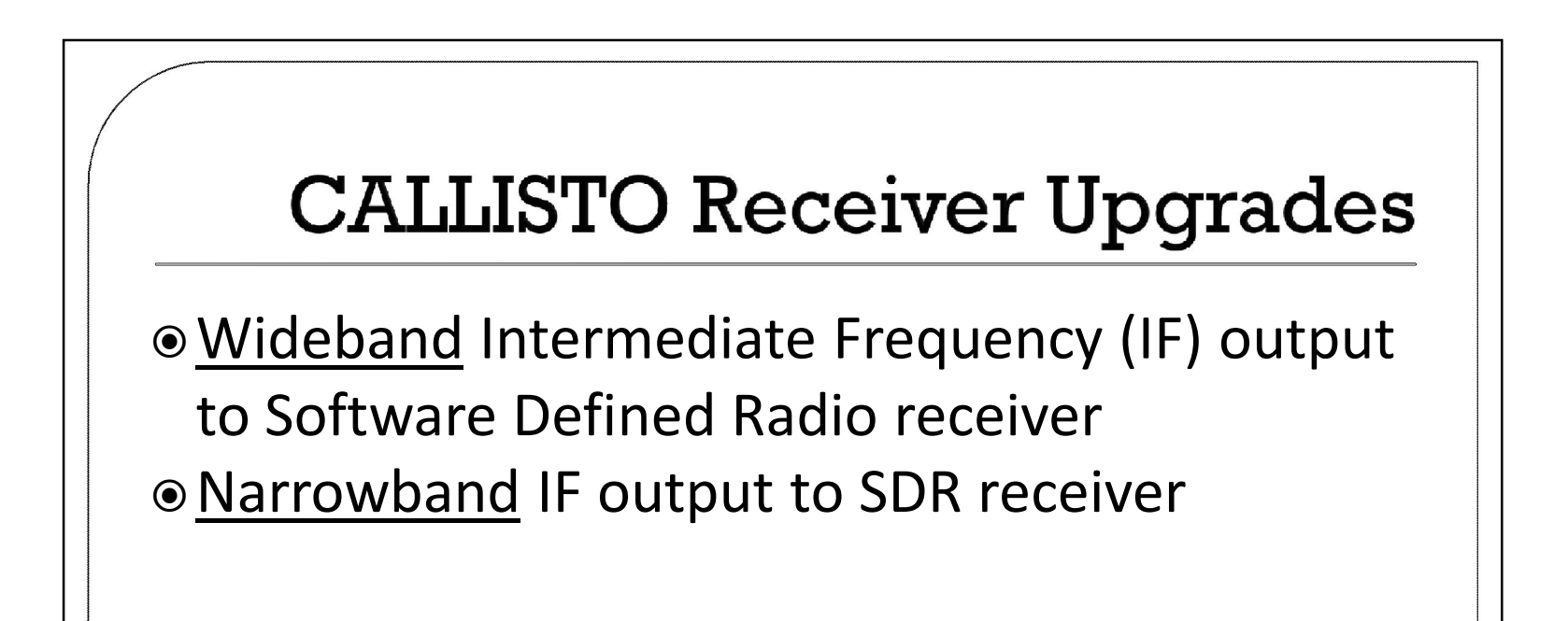

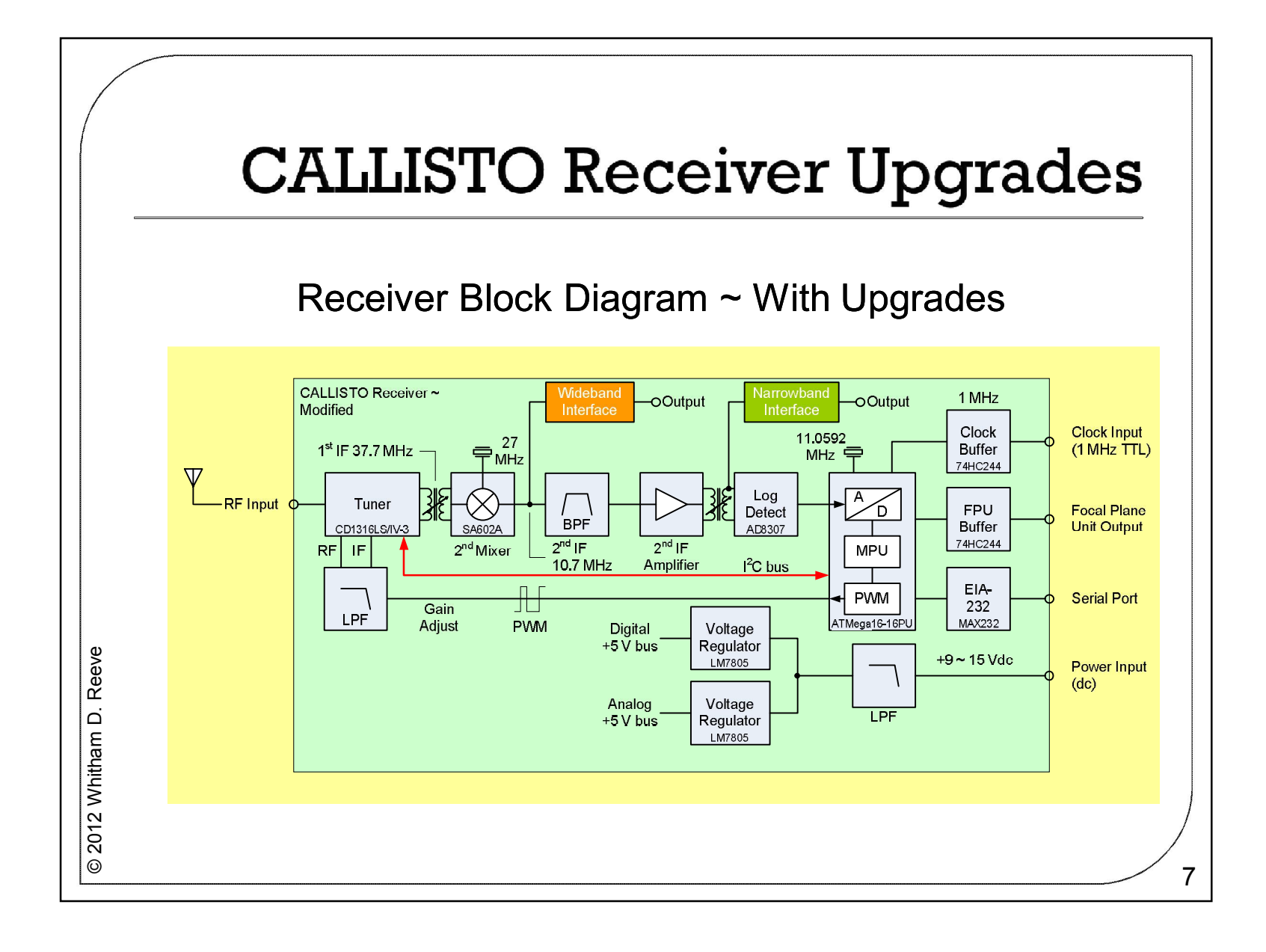

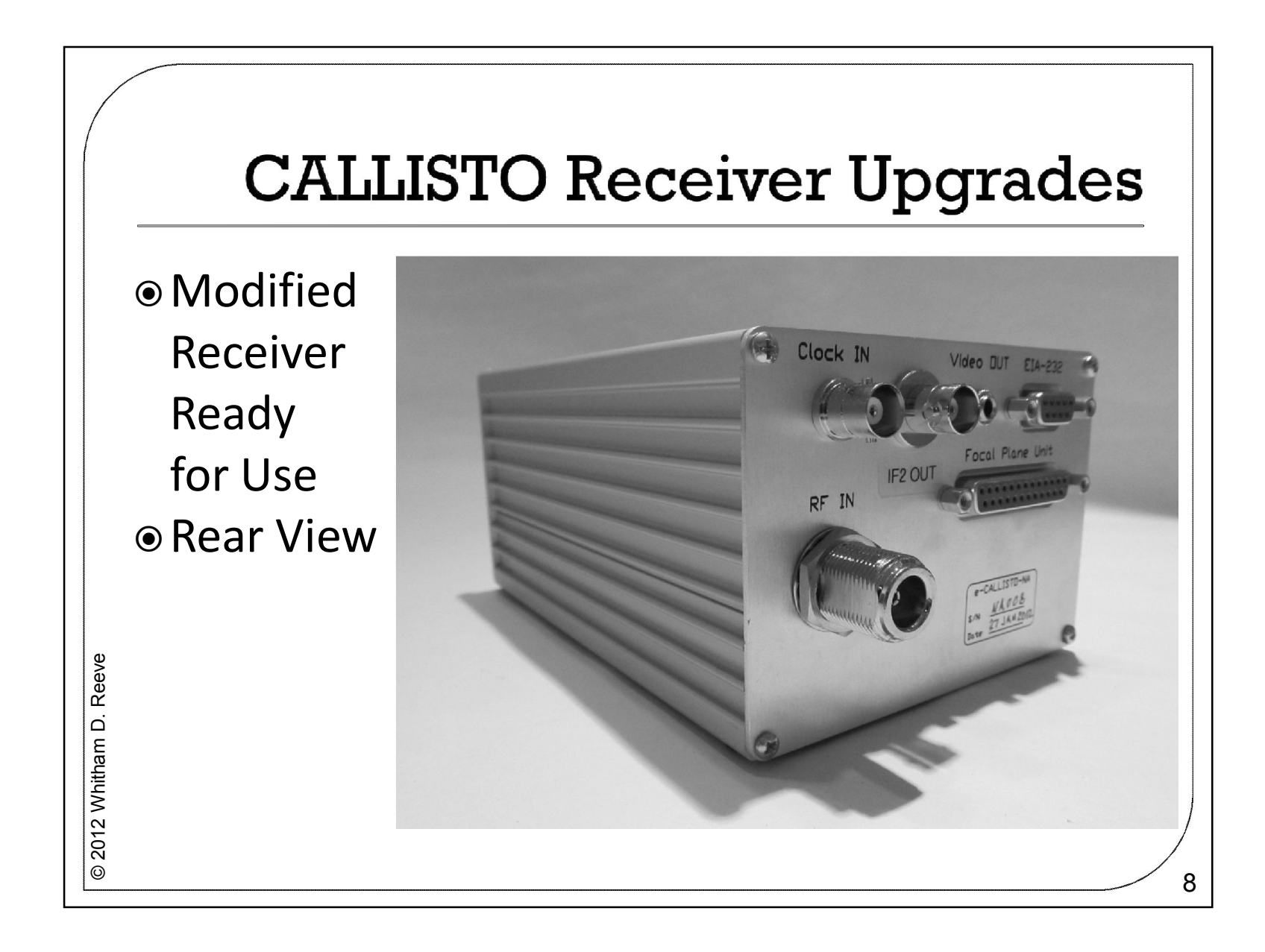

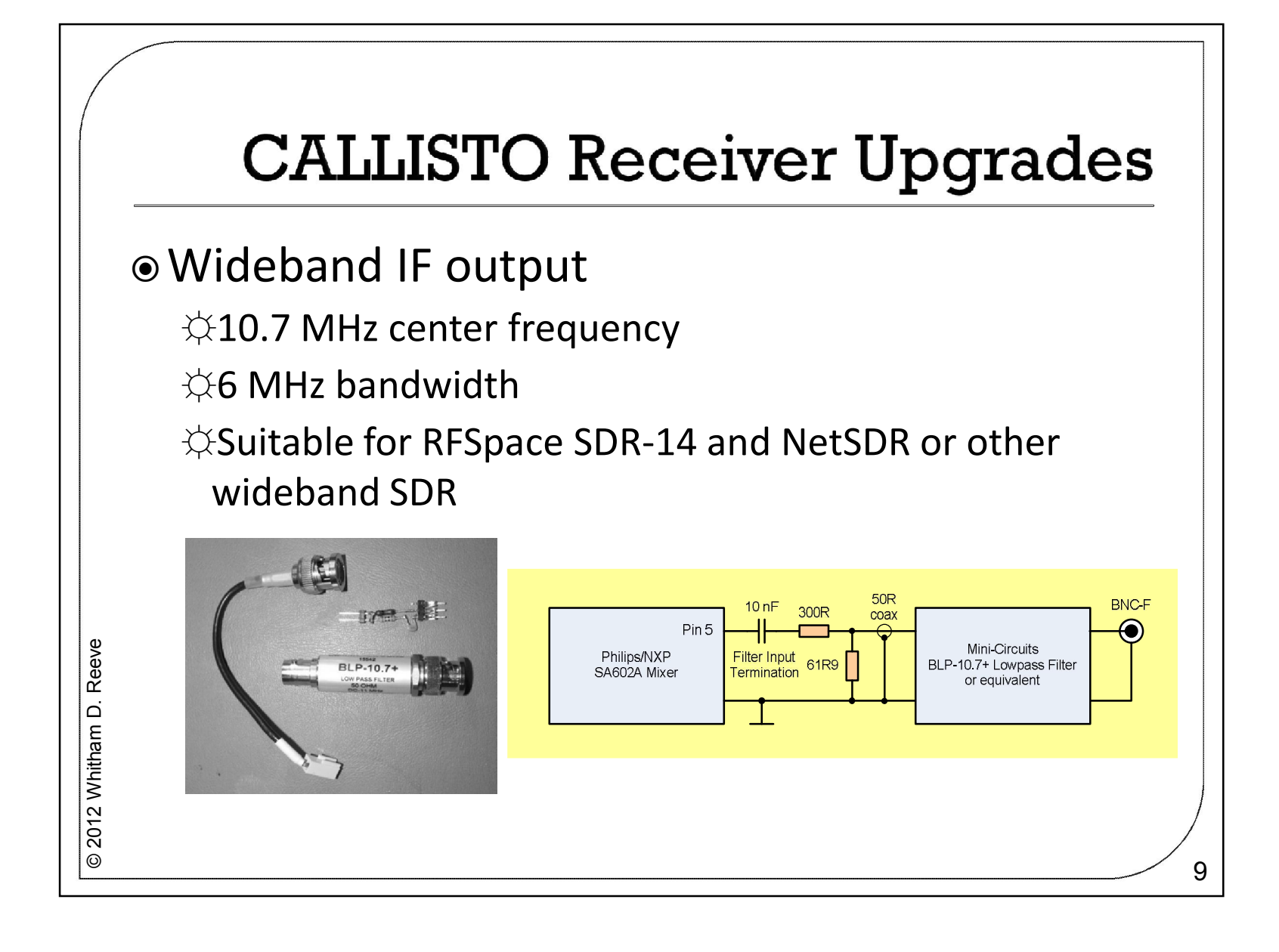

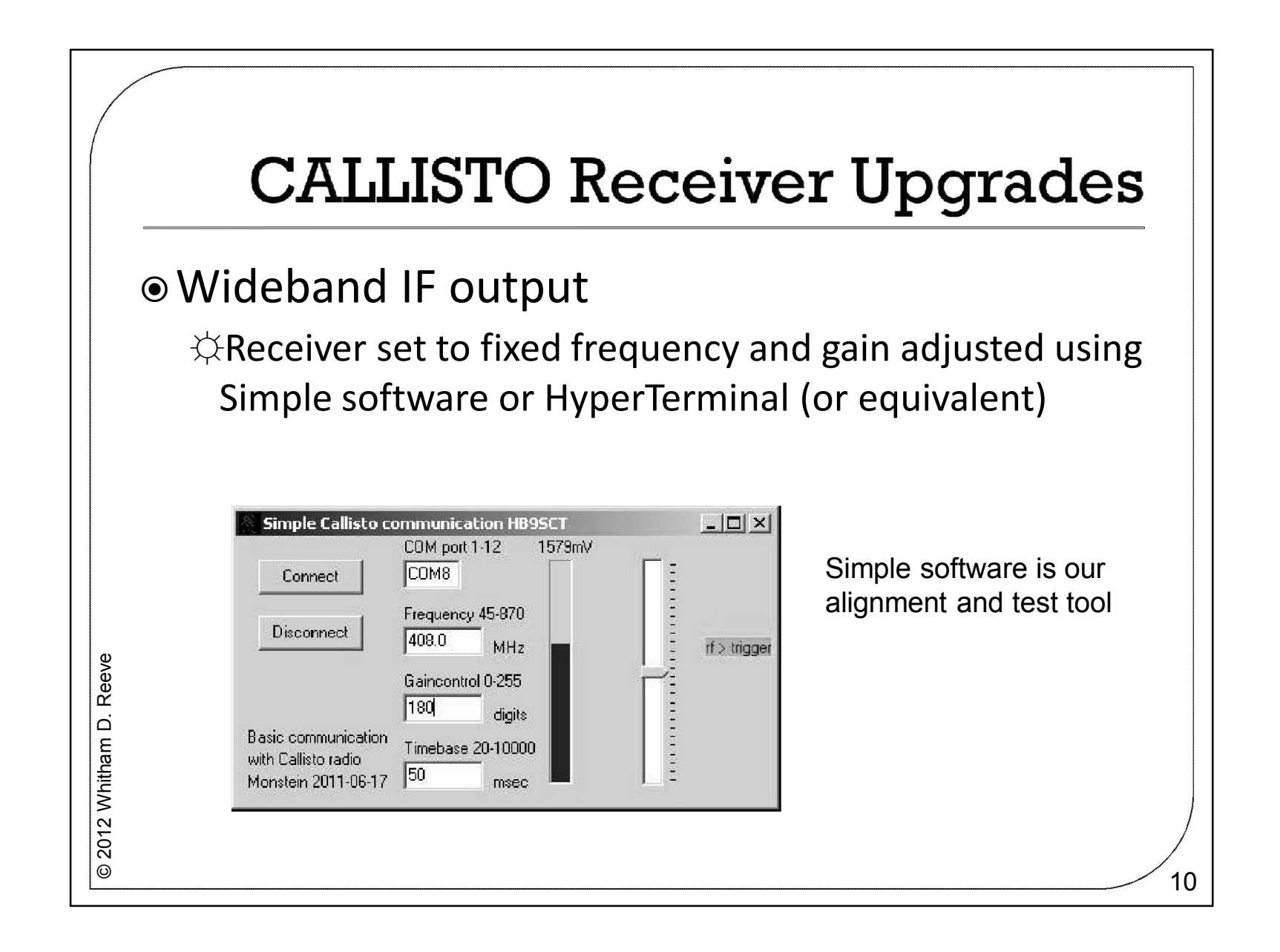

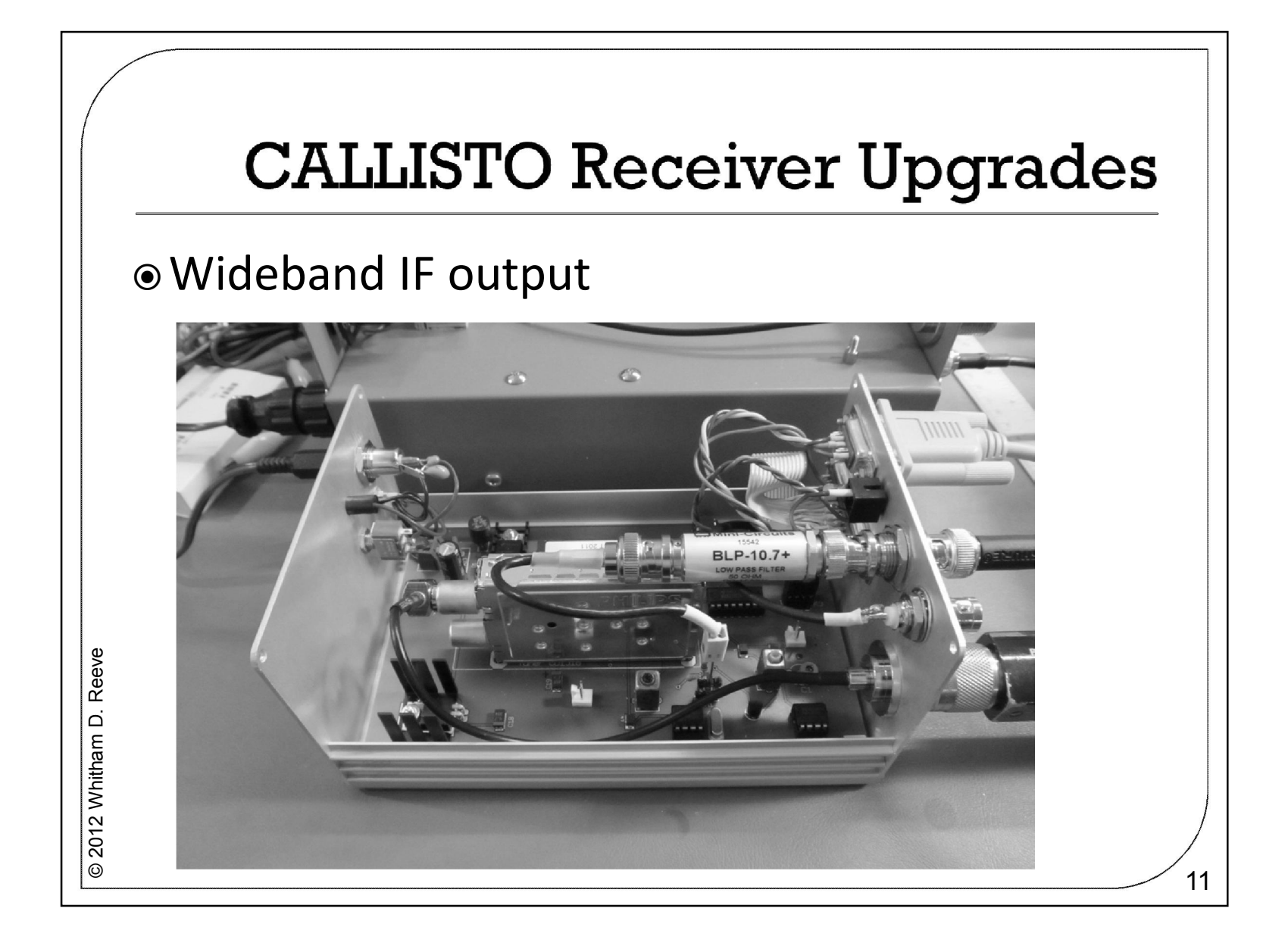

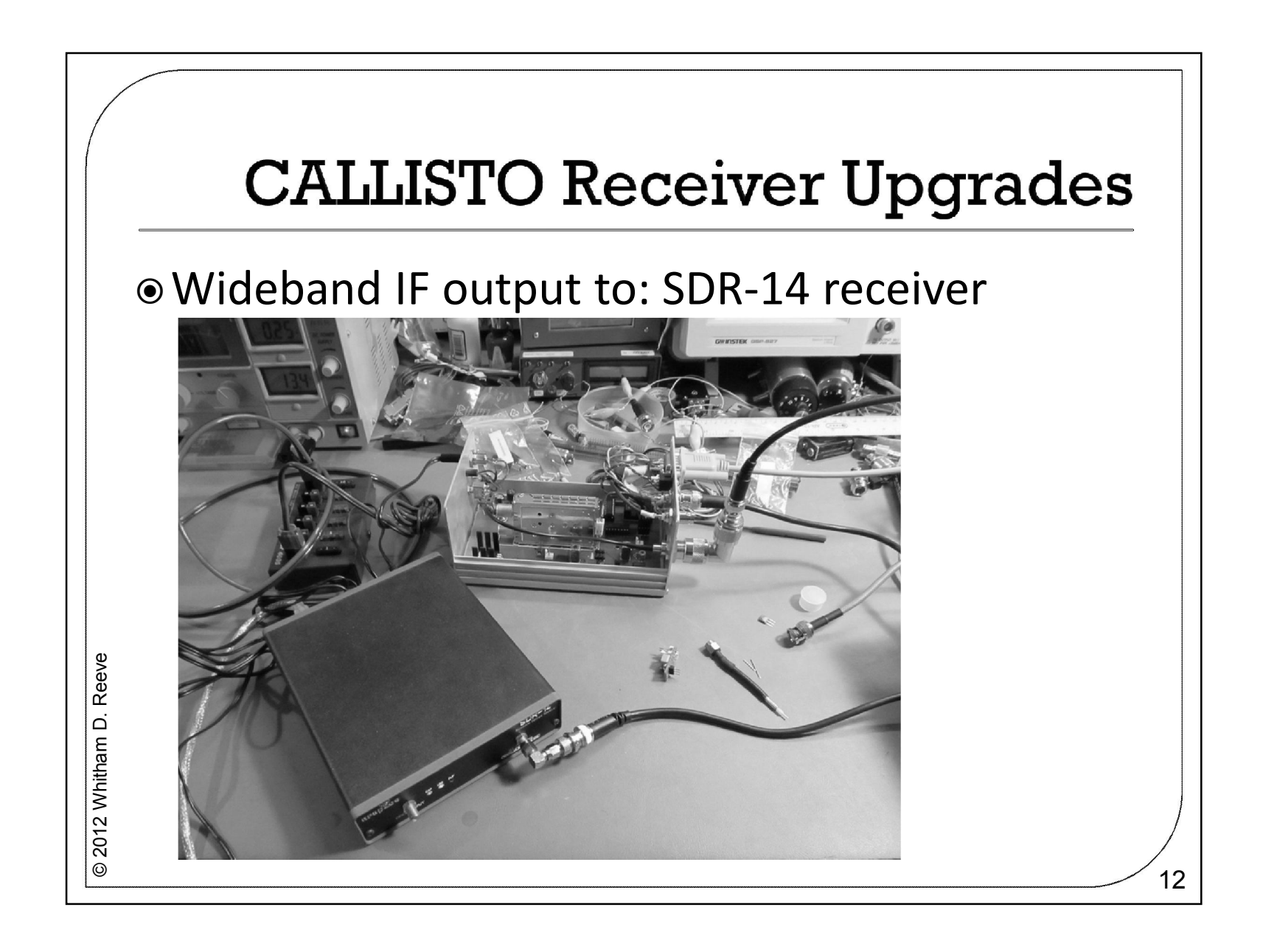

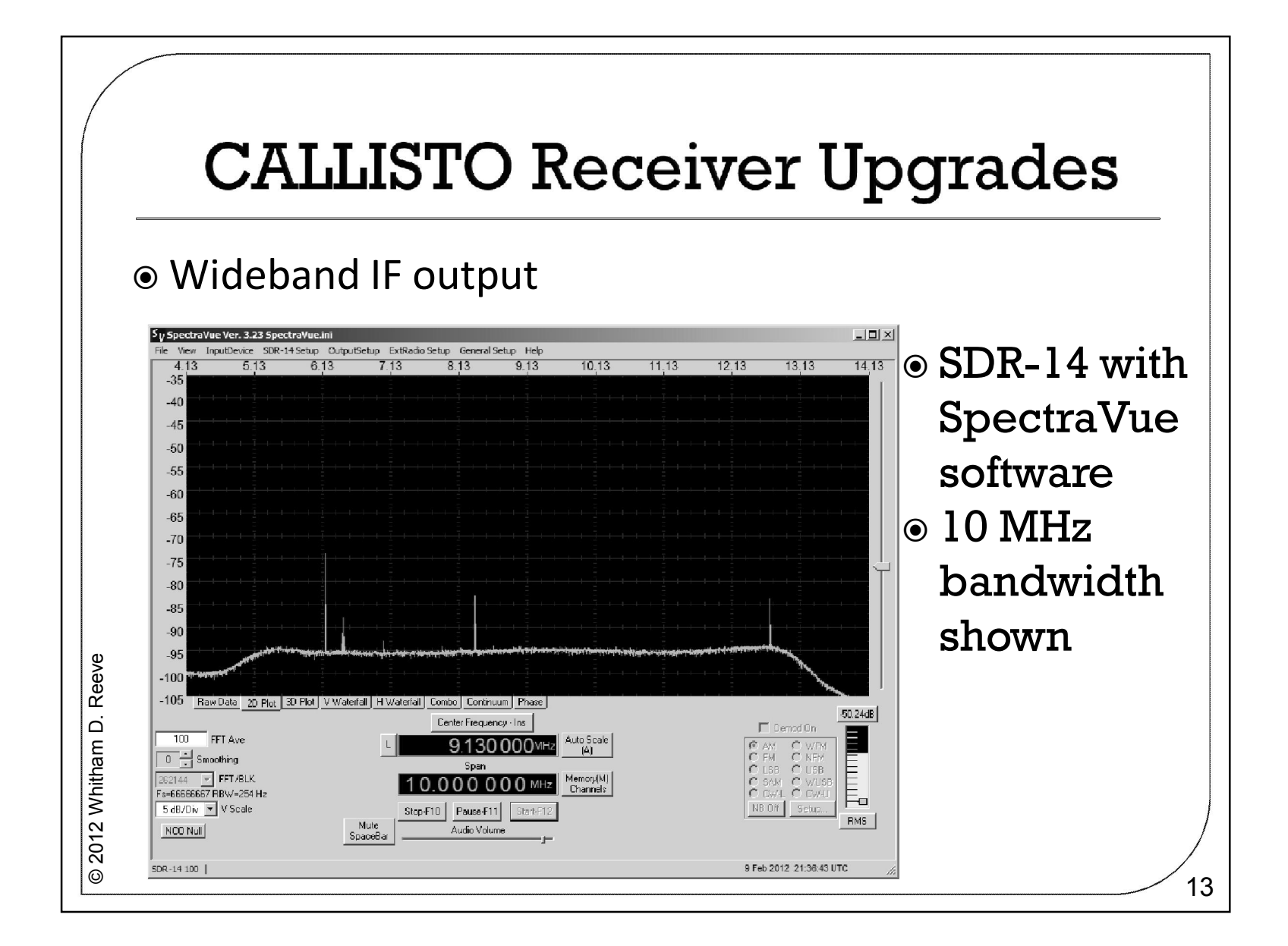

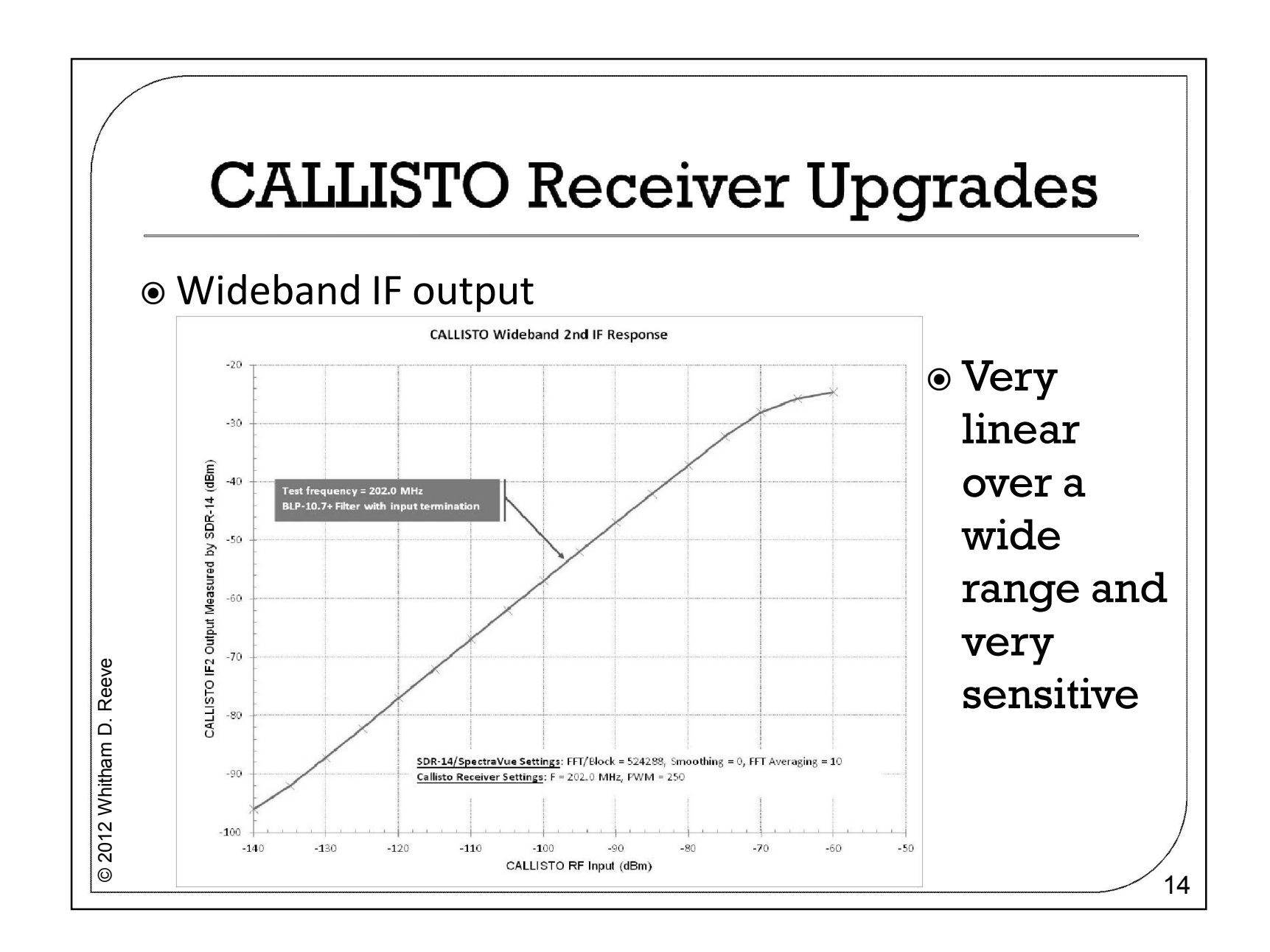

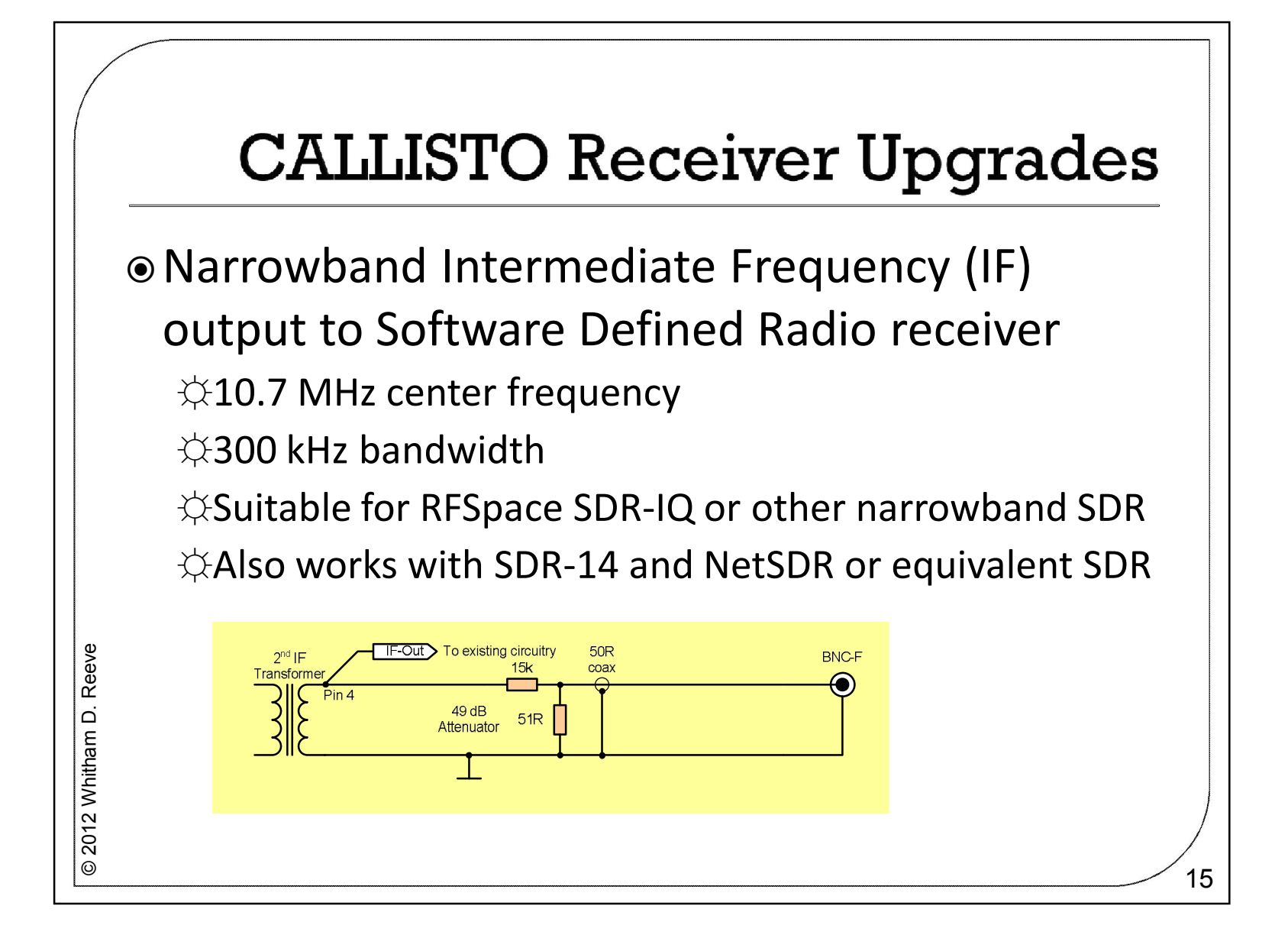

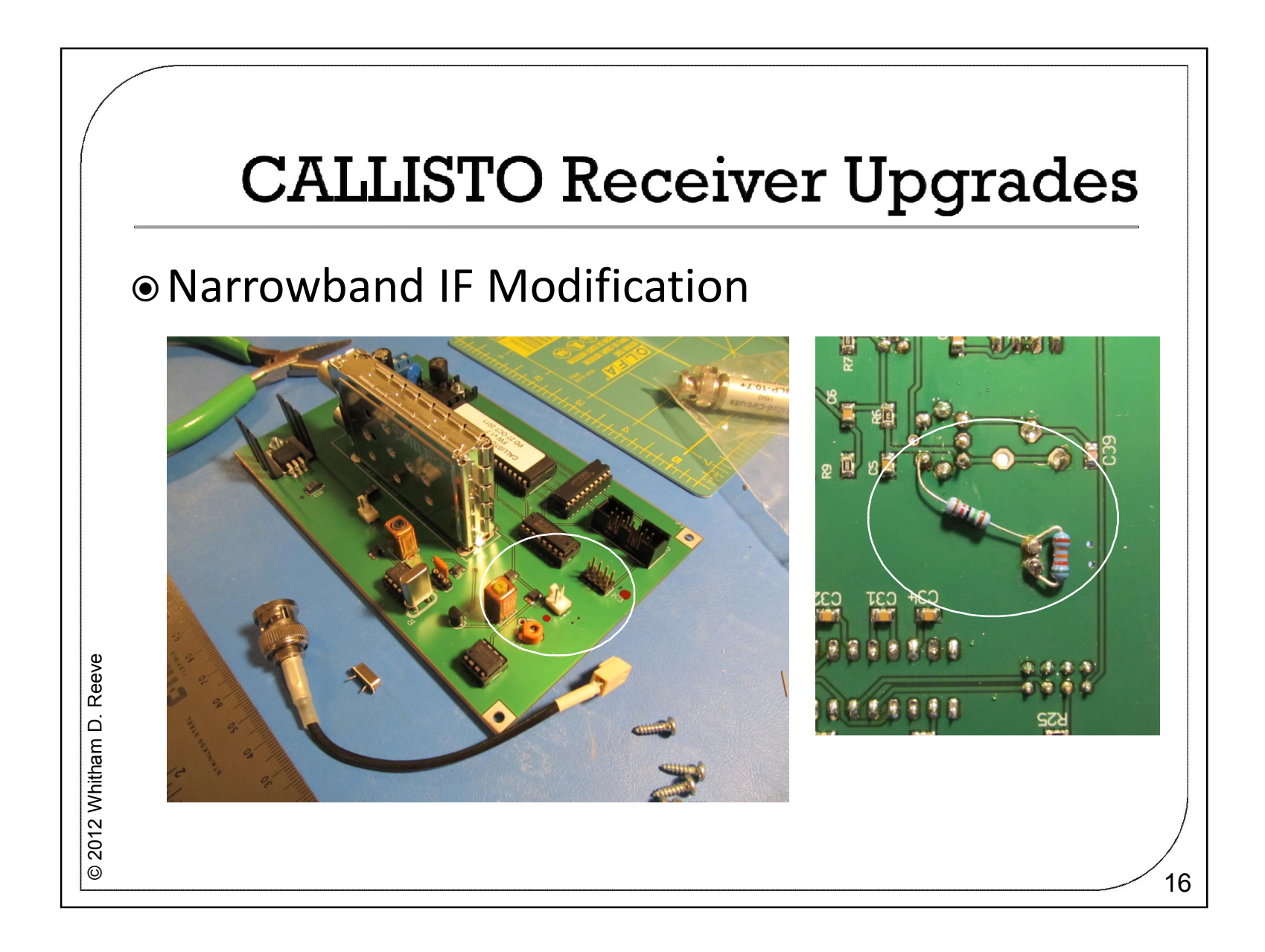

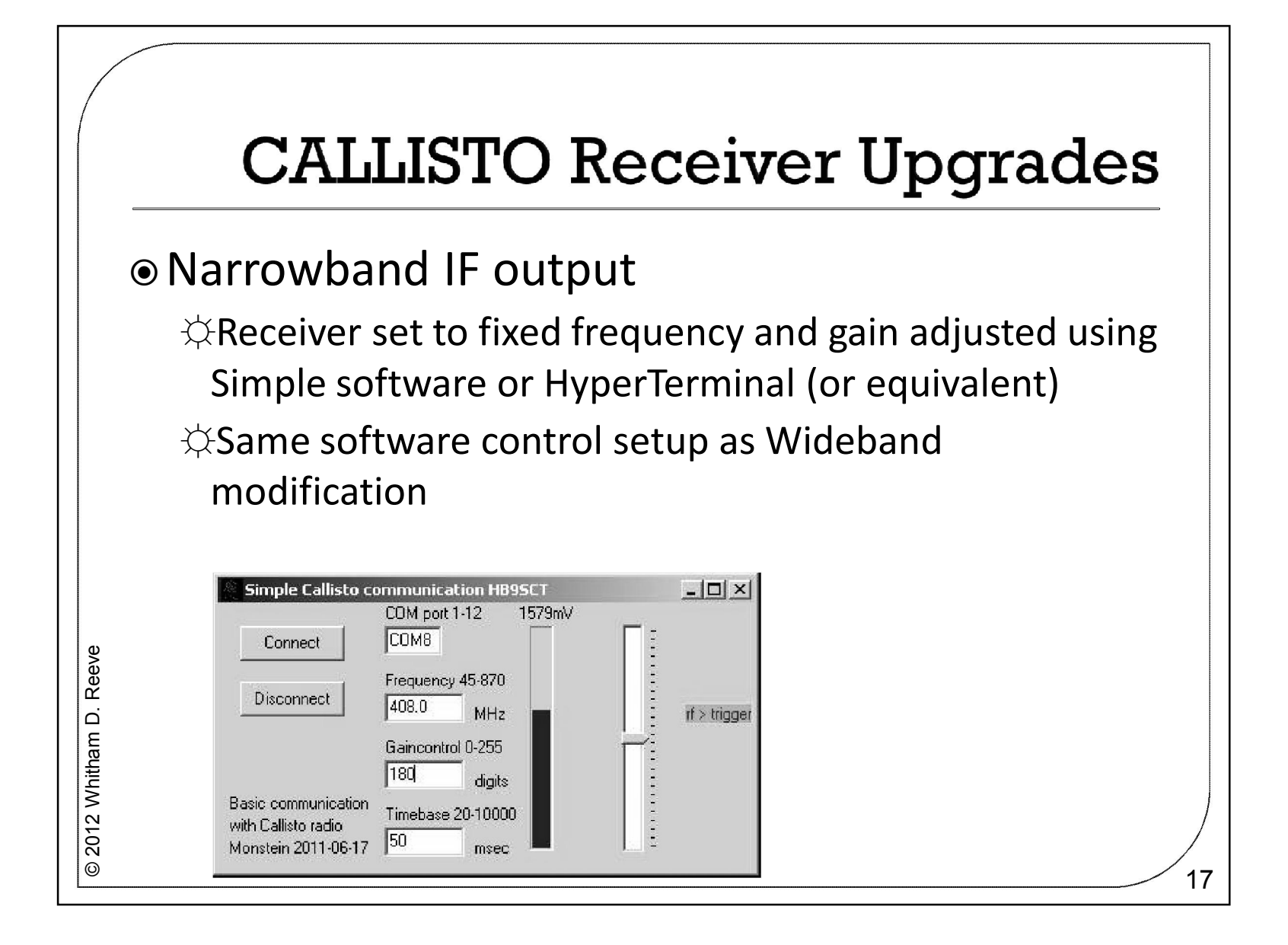

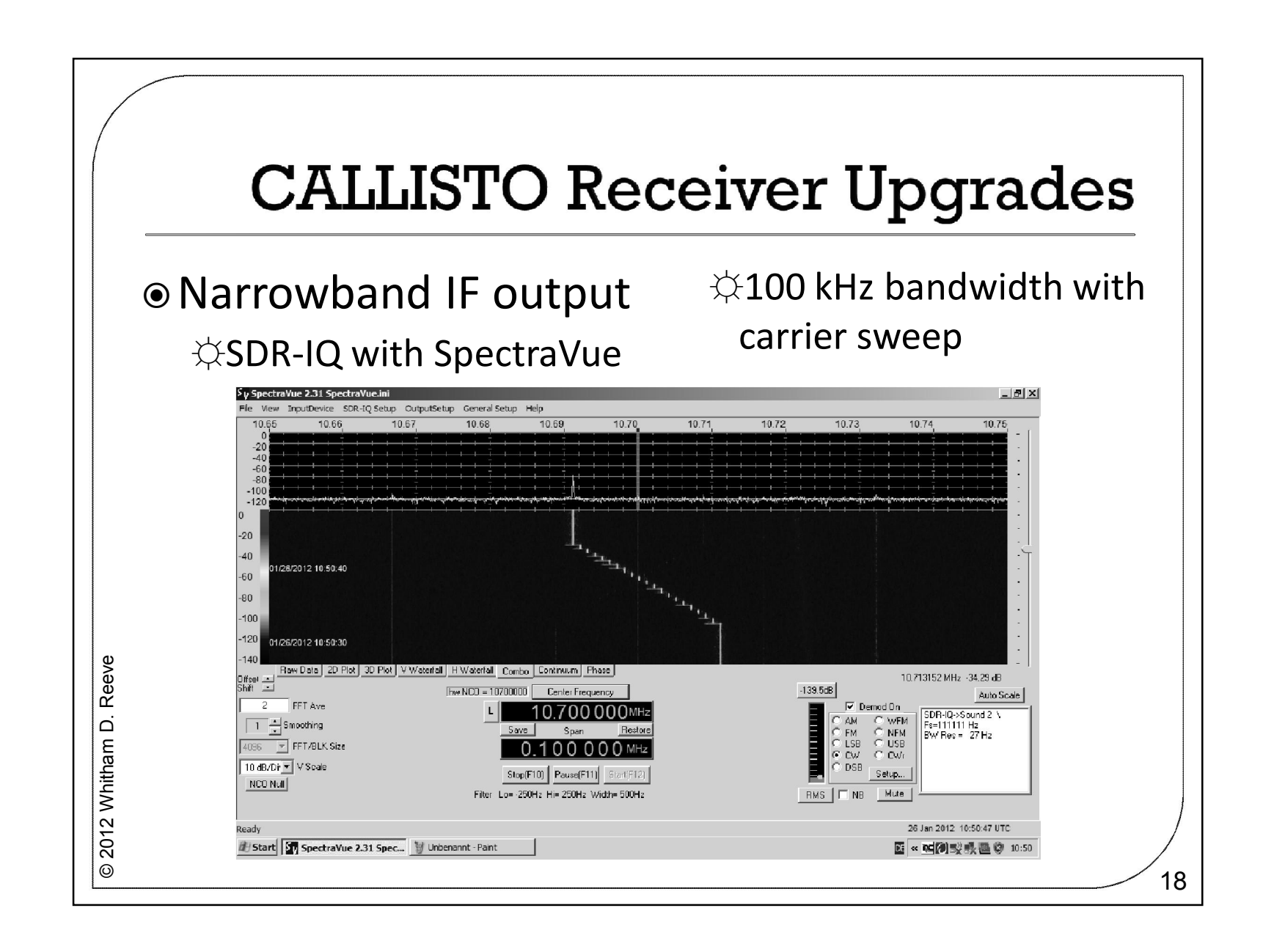

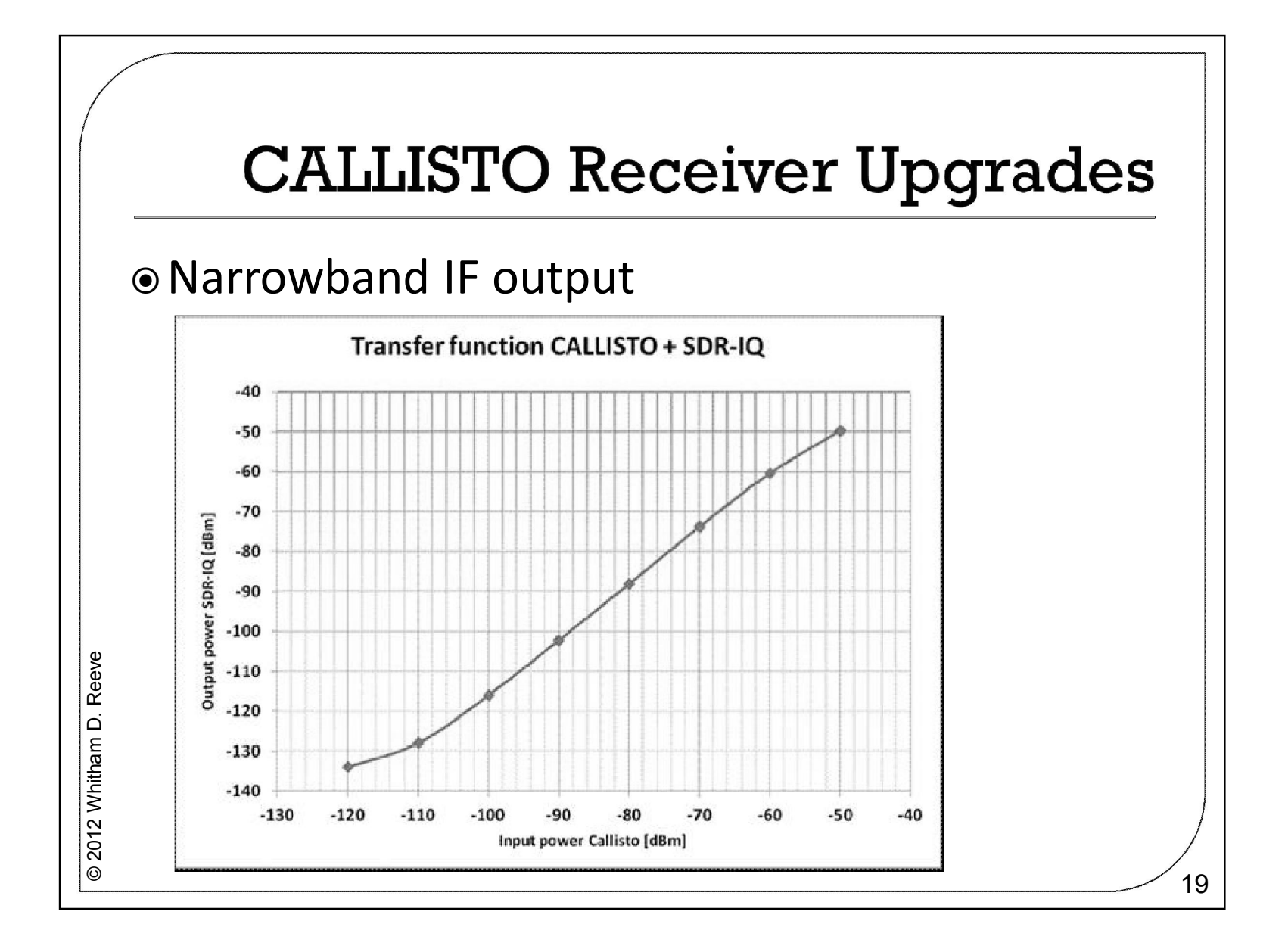

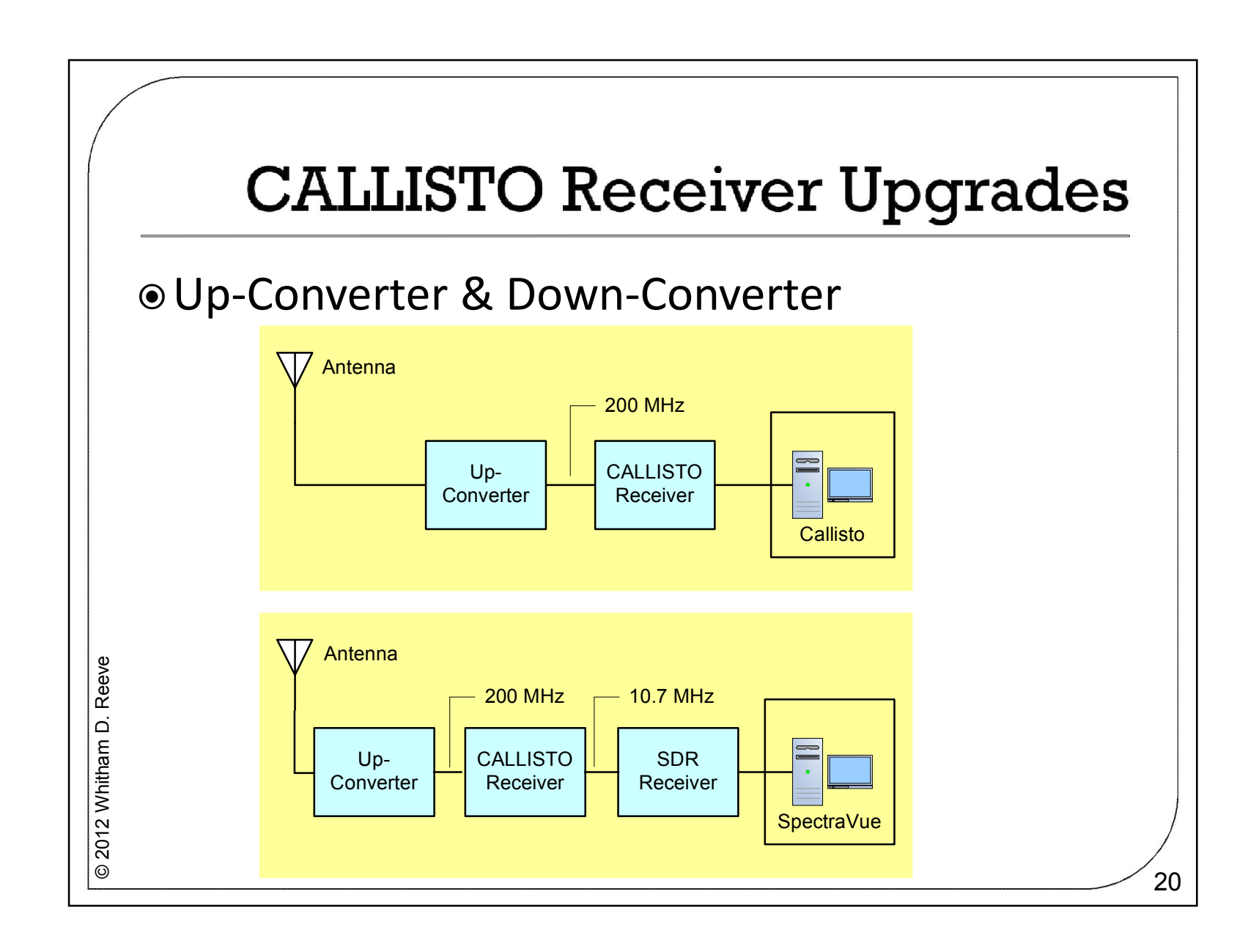

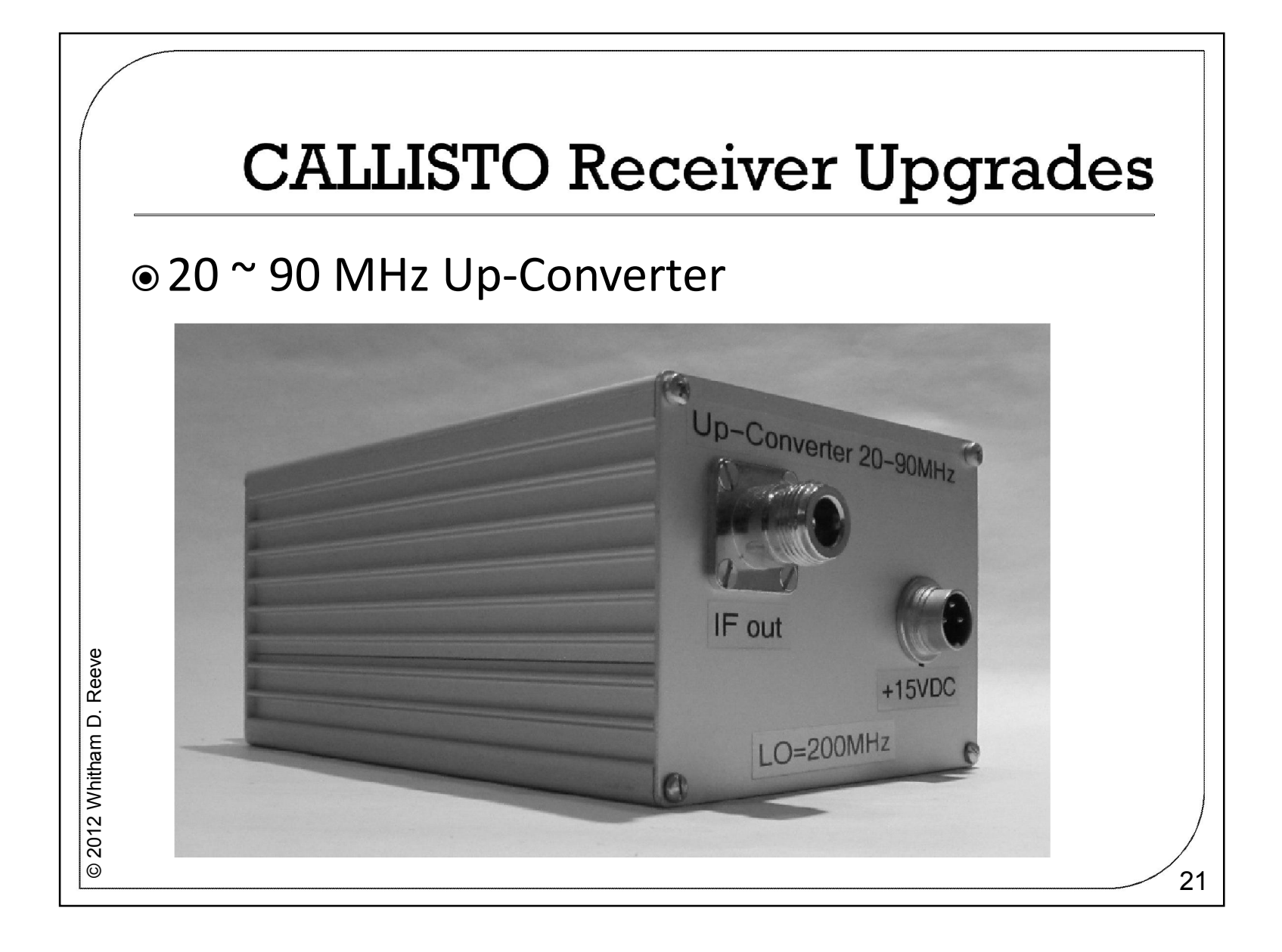

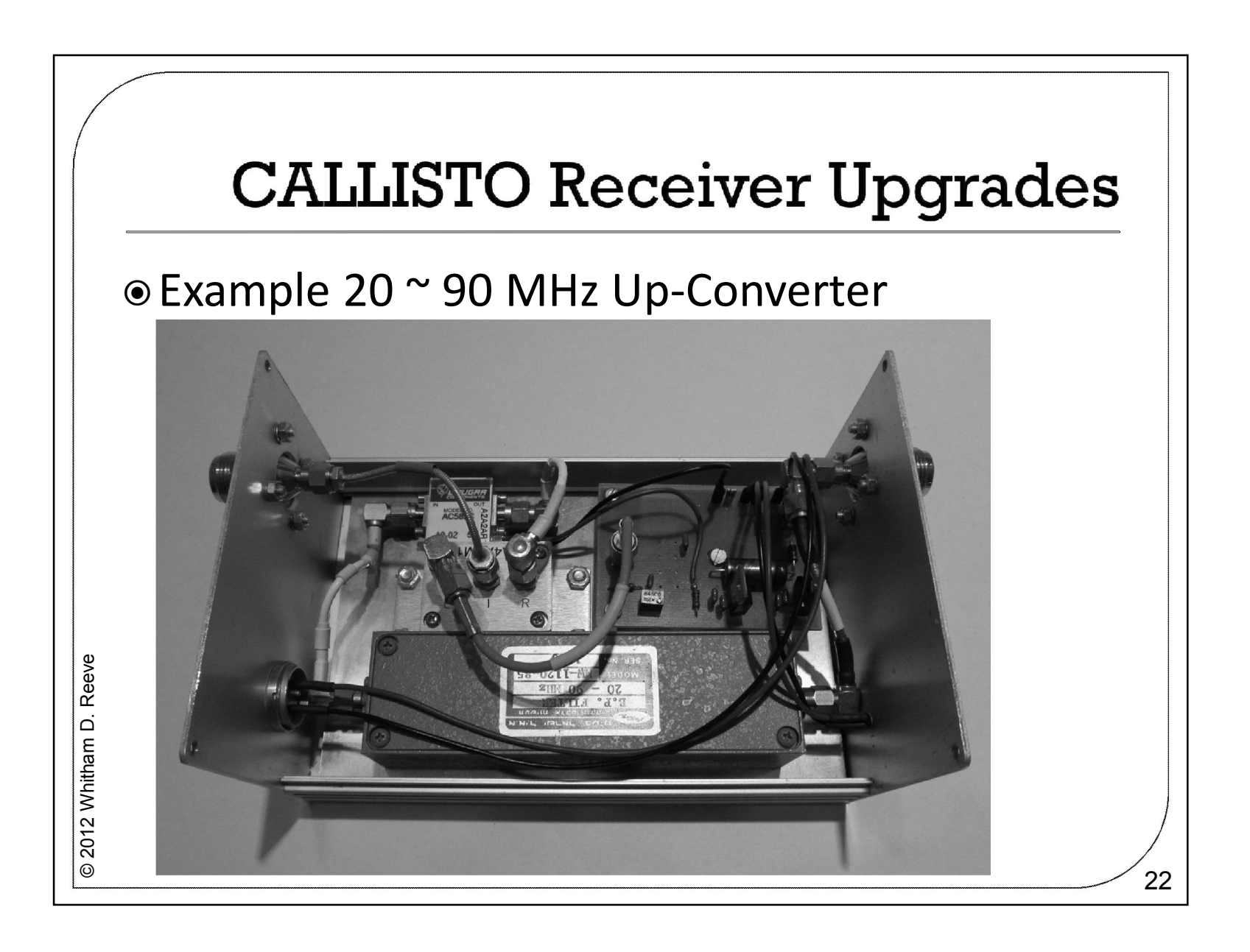

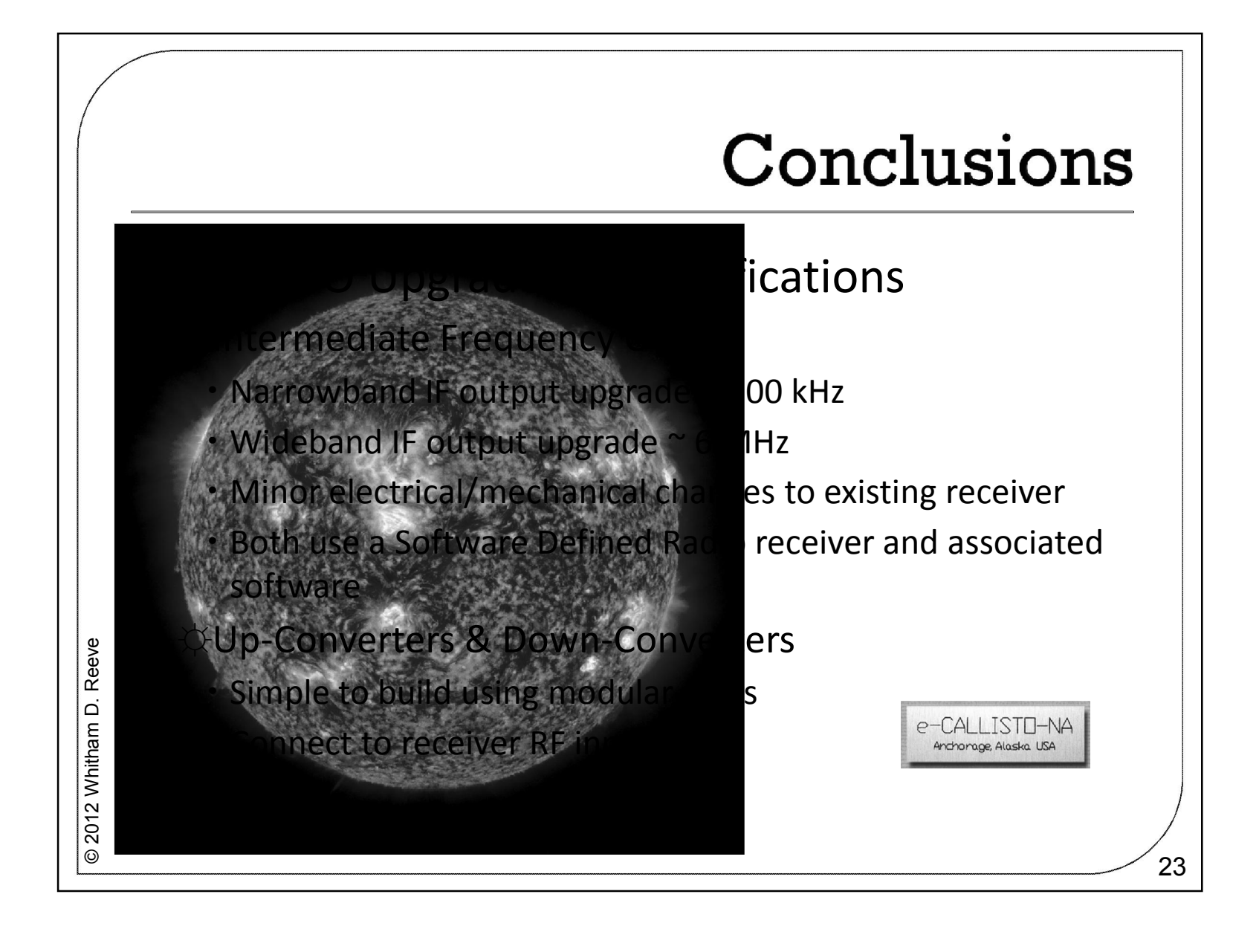